## **Dell Xps 8300 Setup Guide**

Right here, we have countless books **Dell Xps 8300 Setup Guide** and collections to check out. We additionally offer variant types and with type of the books to browse. The good enough book, fiction, history, novel, scientific research, as capably as various other sorts of books are readily handy here.

As this Dell Xps 8300 Setup Guide, it ends happening physical one of the favored book Dell Xps 8300 Setup Guide collections that we have. This is why you remain in the best website to see the incredible ebook to have.

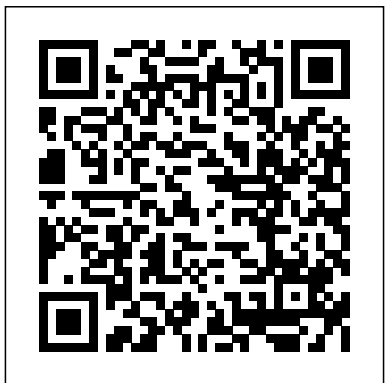

Download Dell XPS D03M Setup Manual manualslib.com

Dell XPS 8300 | Setup Guide - Page 27 Using Your XPS Desktop 1 Power connector - Connects to the power cable. The appearance of this connector may vary. 2 Power supply light - Indicates power availability of the power supply. NOTE: The power supply light may not be available on all computers. 3 Back panel connectors - Connect USB, audio **XPS 8300 Setup Guide - Dell**

In diesem Text verwendete Marken: DELL DIMENSION 8300 SERIES USER Dell™, das DELL-Logo, XPS™, Solution Station™, und ... XPS 8300 GUIDE DE CONFIGURATION -

Dell

Get Free Dell Xps 8300 Setup Guide koch and macdonald, dr seuss am seses, mcgraw hill guided reading activity 19 2 reaction and revolution answer key, viva questions and answers diffraction grating experiment, bioprocess engineering basic concepts solution manual, dell manual m6500, face2face pre intermediate progress test 7 answers **Solved: XPS 8300 Rear panel audio connections - Dell Community** Dell™ XPS™ 8300 Service Manual Model: D03M Series Type: D03M001 book.book Page 1 Wednesday, April 25, 2012 12:34 PM

MANUAL Pdf Download ...

Search XPS 8300 Documentation Find articles manuals and more to help support your product. What can we help you to find. Submit Search... This video will guide you through using the Dell OS Recovery Media Tool to download your Windows or Linux OS recovery media and create a bootable USB key. Install Windows or Linux on your Dell PC using the ...

*Dell XPS 8300 Manuals | ManualsLib* Setting Up Your XPS Desktop To set up your Internet connection: 1. Save and close any open ...

## **Support for XPS 8300 | Documentation | Dell Vietnam**

Related Manuals for Dell XPS 8300 . Desktop Dell XPS D03M Setup Manual 76 pages. Dell personal computer user manual. Desktop Dell Studio ...

XPS 8300 Service Manual - Technimax s.r.o.

Download and install the latest drivers, firmware and software. **DELL XPS 8300 SERVICE MANUAL Pdf Download | ManualsLib** GUIDE DE CONFIGURATION. GUIDE DE CONFIGURATION Modèle réglementaire : D03M Type réglementaire : ... **Support for XPS 8300 | Documentation | Dell US** Dell XPS D03M Setup Manual 76 pages. Related Manuals for Dell XPS 8300. Desktop Dell Studio XPS 8100 Service Manual (54 pages) Desktop Dell XPS 8700 Specifications (7 pages) ... Page 1 Dell™ XPS™ 8300 Service Manual Model: D03M Series Type: D03M001 ... **xps 8700 Owner's Manual - Dell** NEW Genuine Dell XPS 8300 8500 8700 460W Power Supply RH8P5 0RH8P5 (Renewed) 4.0 out of 5 stars 1. \$70.64 \$ 70. 64. FREE Shipping. Dell XPS 8500 8700 8300 9000 Desktop Power Supply 460W AC460AM-01 DM1RW 0DM1RW. \$98.02 \$98.02. \$6.04 shipping. Only 4 left in stock - order soon. *Dell XPS 8300 Setup Guide - ManualOwl.com* Dell XPS D03M: Setup Manual | Brand: Dell 76. This manual also for: Xps 8300. Please, tick XPS 8300 Overview Dell Power Supply the box below to get your link: Get manual | Manualslib has more than 12345 Dell manuals <del>Replacement (Upgrade)</del> Dell XPS 13 9360 Checkout popular Dell categories ... *Dell Xps 8300 Setup Guide download.truyenyy.com* Using the Dell OS Recovery Tool 155 This video will guide you through using the Dell OS Recovery Media Tool to download your Windows or Linux OS recovery media and create a bootable USB key. Install Windows or Linux on your Dell PC using the USB recovery key. ... Recommended Videos for XPS 8300. Wyse A Dell XPS 8900 Installing Hard Drives on a Management Suite - Wyse ThinOS Firmware ... *DELL XPS 8300 Series Desktop Windows 10 Installation How To Install New RAM Into Dell XPS 8300 Desktop TFS Christmas 2018 Episode 11 - Dell XPS 8300 Set Up and Hands On Desktop computer DELL XPS 8300 Dell XPS 8300 Secondary Hard Disk and Windows 7 Install Dell XPS 8300 As good as XBOX ONE Upgrading your Dell Desktop PC to SSD - a step by step guide.Dell XPS 8300: Hard Drive Cage Removal and Hard Drive Installation* Dell XPS 8300 2.5\" to 5.25\" Adapter Replacement DELL XPS 13 (9300) 2020 SSD SSD Upgrade and Battery Replacement Guide Upgrading My Dell XPS with Radeon RX480 8GB Video Card! *Dell Xps 8300 Review Installing an SSD \u0026 Windows XP on a Dell XPS M1210* Dell XPS Tower Adding Hard Drive, SSD, Graphics Card and Upgrades is Super Easy *Laptop Dell XPS 13 9350 Disassembly Take Apart. Drive, Mobo, CPU \u0026 other parts Removal* How to install a new Hard Drive in a Desktop PC How To Install And Format A Hard Drive Into Dell XPS 8930 Special Edition Dell XPS 8300 Upgrade Options Overview 3.5\" Hard drive swap in a Dell XPS 8500 desktop Dell XPS 8300. How to Add and Remove PCI-express Cards *4 Beeps Error Code on Dell XPS 8300, Fixing my RAM (and some ranting) Project \"iDell\" XPS 8300 Dell XPS 8500 Desktop Video Review (HD) Dell XPS 8300 Ram Upgrade How to install a Hard Drive on Dell Desktop (Official Dell Tech Support)* **Support for XPS 8300 | Drivers & Downloads | Dell US** Dell XPS 8300

| Category: Desktop | Size: 2.02 MB | Pages:

Get drivers and downloads for your Dell XPS 8300.

Installation Tutorial *BIOS Dell XPS 8300* Dell

## *XPS 8300 SETUP-HANDBUCH - Dell* View and Download Dell Dimension 8300 Series

お使いいただくためのベスト ...

user manual online. Dell Dimension 8300: User Guide. Dimension 8300 Series desktop pdf manual RX480 8GB Video Card! *Dell Xps 8300 Review* download. Also for: Dimension 8300n. Dell Xps 8300 Setup Guide

3. Connect the display. For more information about setting up the display, see the documentation that is shipped with your display. NOTE: If you have two graphics cards, the card installed in PCI-Express X16 (graphics slot 1) is the primary graphics card. 4. **Support for XPS 8700 | Documentation | Dell US**

Dell XPS 8300 Pdf User Manuals. View online or download Dell XPS 8300 Service Manual, Setup Manual

## **Download Dell XPS 8300 Service Manual |** Manual ih

DELL XPS 8300 Series Desktop Windows 10 Installation *How To Install New RAM Into Dell XPS 8300 Desktop TFS Christmas 2018 Episode 11 - Dell XPS 8300 Set Up and Hands On* **Desktop computer DELL XPS 8300** *Dell XPS 8300 Secondary Hard Disk and Windows 7 Install*

*Dell XPS 8300 As good as XBOX ONE* Upgrading your Dell Desktop PC to SSD - a step by step guide.*Dell XPS 8300: Hard Drive Cage Removal and Hard Drive Installation* Dell XPS 8300 2.5\" to 5.25\" Adapter Installation Tutorial *BIOS Dell XPS 8300* Dell XPS 8300 Overview Dell Power Supply Replacement DELL XPS 13 (9300) 2020 SSD Replacement (Upgrade) Dell XPS 13 9360 SSD Upgrade and Battery Replacement Guide Upgrading My Dell XPS with Radeon *Installing an SSD \u0026 Windows XP on a Dell XPS M1210* Dell XPS Tower Adding Hard Drive, SSD, Graphics Card and Upgrades is Super Easy *Laptop Dell XPS 13 9350 Disassembly Take Apart. Drive, Mobo, CPU \u0026 other parts Removal* How to install a new Hard Drive in a Desktop PC How To Install And Format A Hard Drive Into A Dell XPS 8900Installing Hard Drives on a Dell XPS 8930 Special Edition Dell XPS 8300 Upgrade Options Overview 3.5\" Hard drive swap in a Dell XPS 8500 desktop Dell XPS 8300: How to Add and Remove PCI-express Cards *4 Beeps Error Code on Dell XPS 8300, Fixing my RAM (and some ranting) Project \"iDell\" XPS 8300 Dell XPS 8500 Desktop Video Review (HD) Dell XPS 8300 Ram Upgrade How to install a Hard Drive on Dell Desktop (Official Dell Tech Support) XPS 8300* - Dell XPS 8700 Owner's Manual Computer model: XPS 8700 Regulatory model: D14M Regulatory type: D14M001 OM\_Book.book Page 1 Saturday,

August 16, 2014 1:13 AM